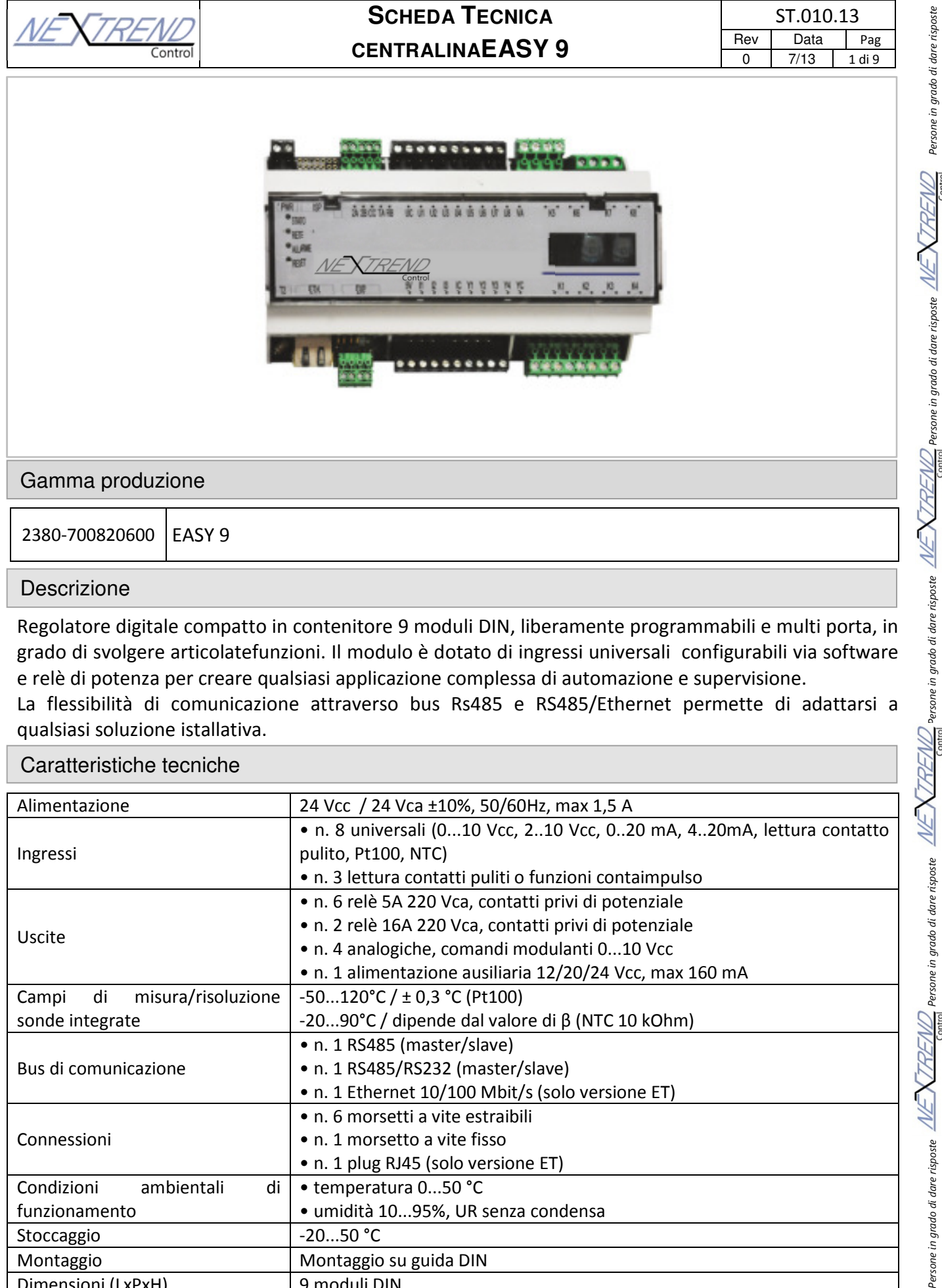

#### Descrizione

Regolatore digitale compatto in contenitore 9 moduli DIN, liberamente programmabili e multi porta, in grado di svolgere articolatefunzioni. Il modulo è dotato di ingressi universali configurabili via software e relè di potenza per creare qualsiasi applicazione complessa di automazione e supervisione. La flessibilità di comunicazione attraverso bus Rs485 e RS485/Ethernet permette di adattarsi a

#### qualsiasi soluzione istallativa.

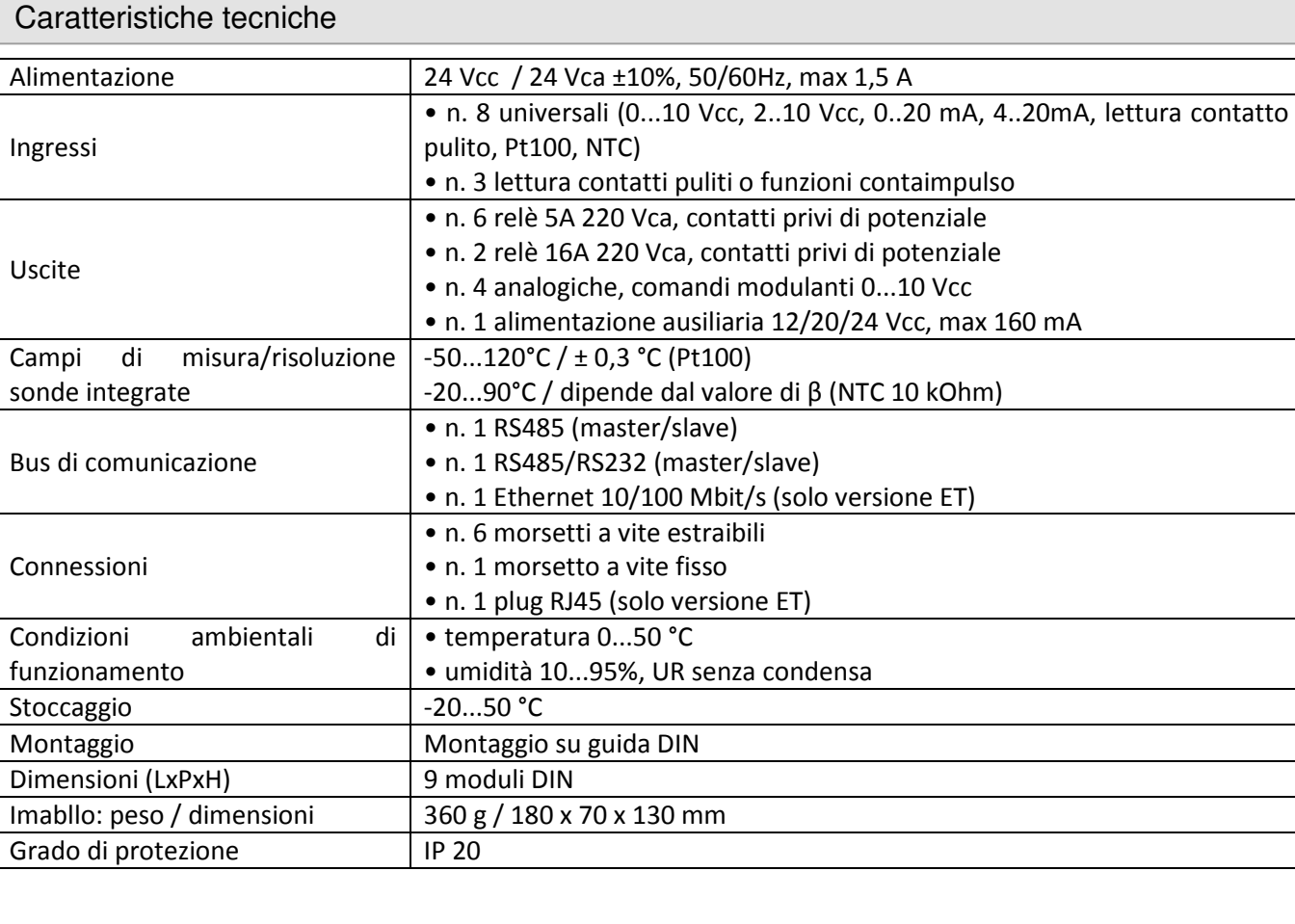

Persone in grado di dare risposte

Persone in grado di dare risposte

ersone in grado di dare risposte

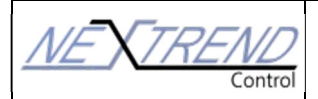

# SCHEDA **TECNICA** ST.010.13 **CENTRALINAEASY 9** Rev Data Pag

## Posizionamento Jumper

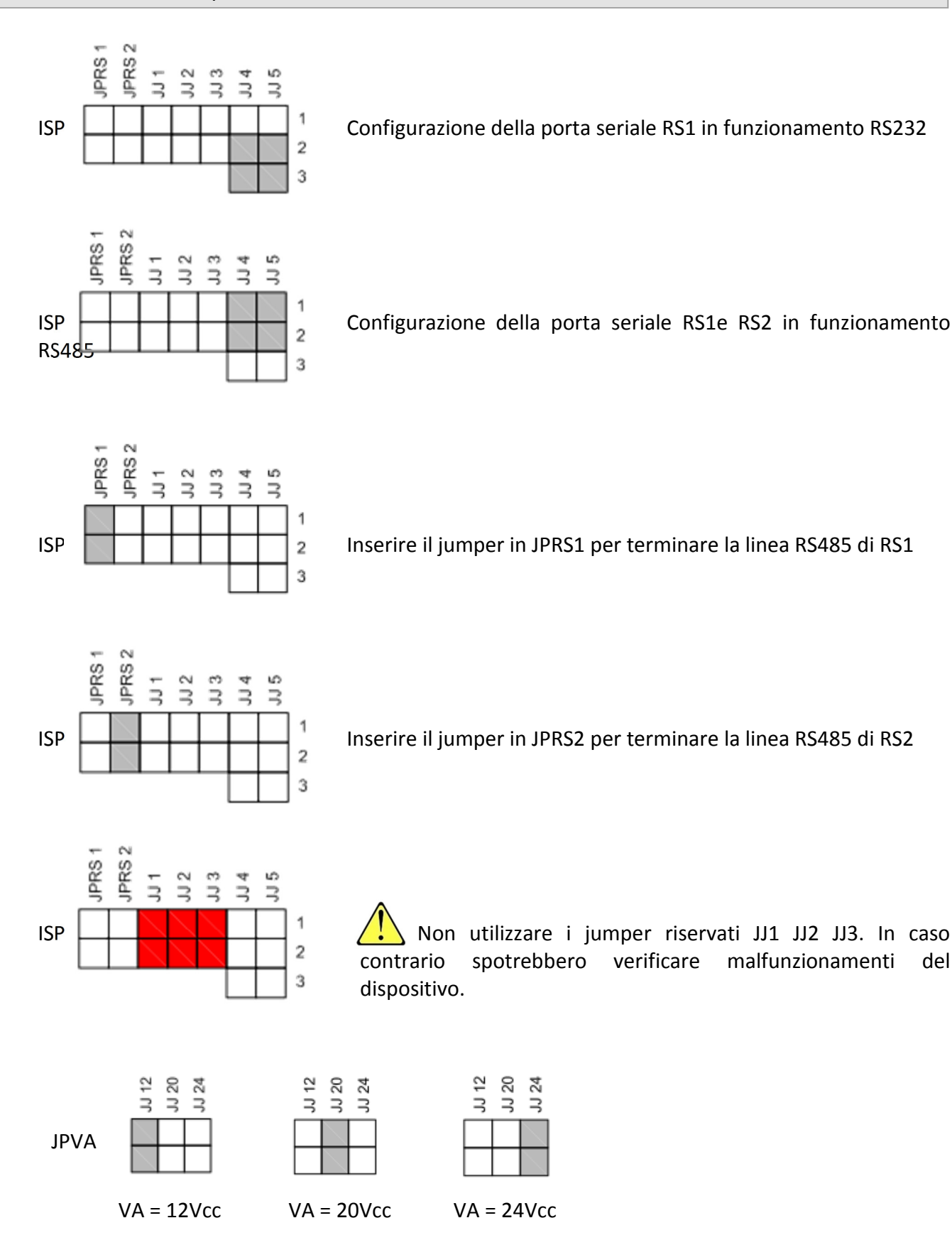

 $\frac{m}{\pi}$ Persone in grado di dare risposte $\frac{N}{\pi}N$ THENTER Persone in grado di dare di dare di dare risposte  $\frac{N}{\pi}N$ THEND Persone in grado di dare risposte  $\frac{N}{\pi}N$ THEND, Persone in grado di dare risposte Persone in grado di dare Persone in grado di dare risposte <u>Persone in grado di dare risposte Persone in grado di dare risposte persone in grado di dare risposte persone in grado di dare risposte persone in grado di dare r</u> Persone in grado di dare risposte

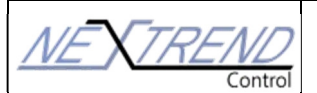

# SCHEDA **TECNICA** ST.010.13

Layout generale I/O

+ PWR

ļ

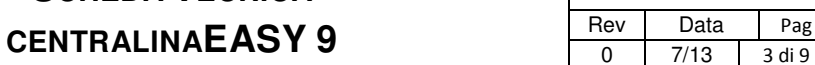

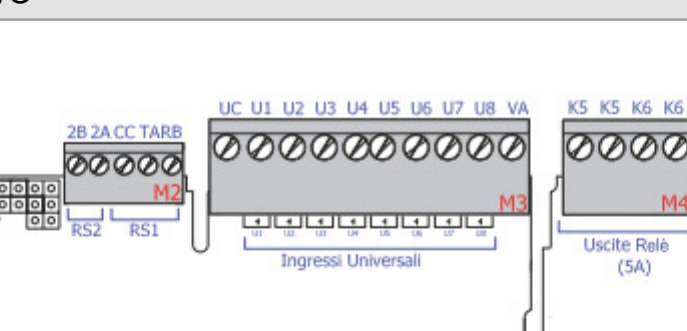

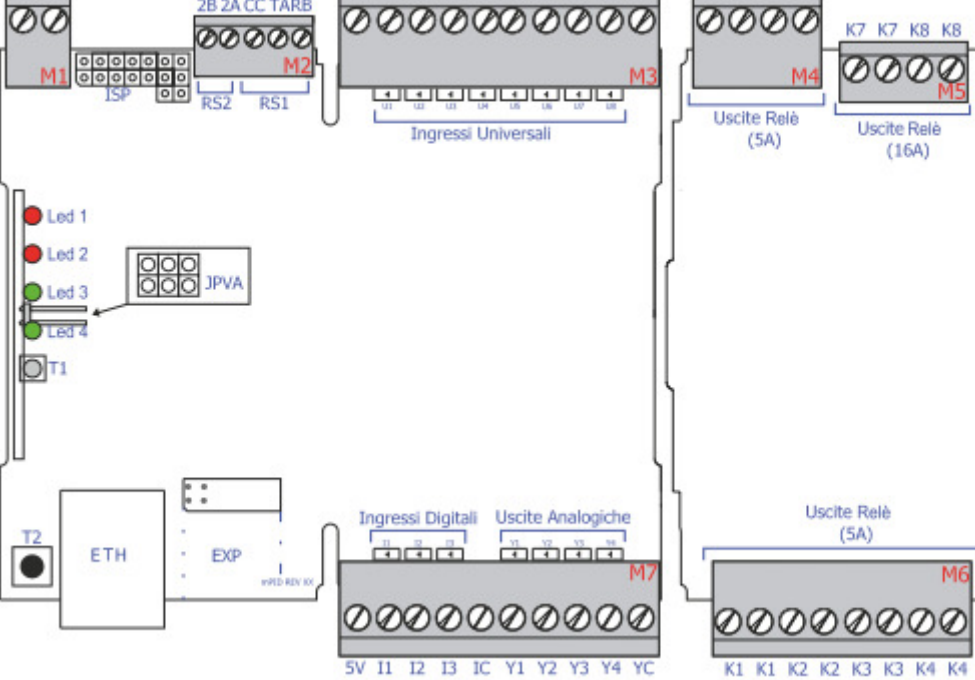

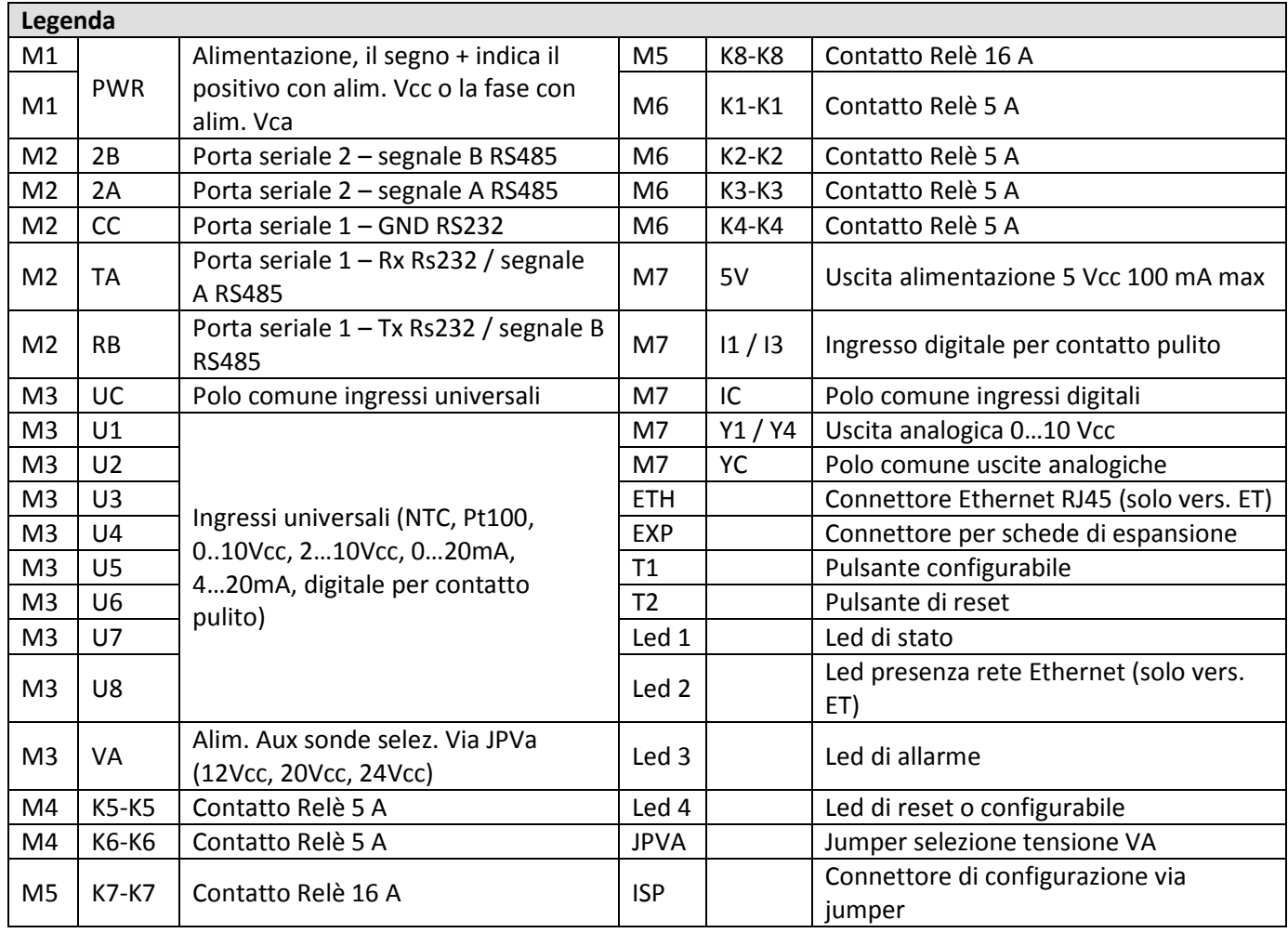

Persone in grado di dare risposte

 $\mathbb{Z}$ M $\mathbb{Z}$  Persone in grado di dare risposte  $\mathbb{\mathbb{Z}}$   $\overline{\text{VHENN}}$  Persone in grado di dare risposte  $\mathbb{\mathbb{Z}}$   $\overline{\text{W}}$ 

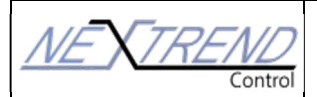

## **SCHEDA TECNICA CENTRALINAEASY 9**

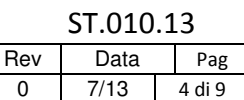

Persone in grado di dare risposte

Persone in grado di dare risposte

Persone in grado di dare risposte  $\angle$ 

Persone in grado di dare Persone in grado di dare risposte <u>Persone in grado di dare risposte Persone in grado di dare risposte persone in grado di dare risposte persone in grado di dare risposte persone in grado di dare r</u>

Persone in grado di dare risposte

Persone in grado di dare risposte

Persone in grado di dare risposte

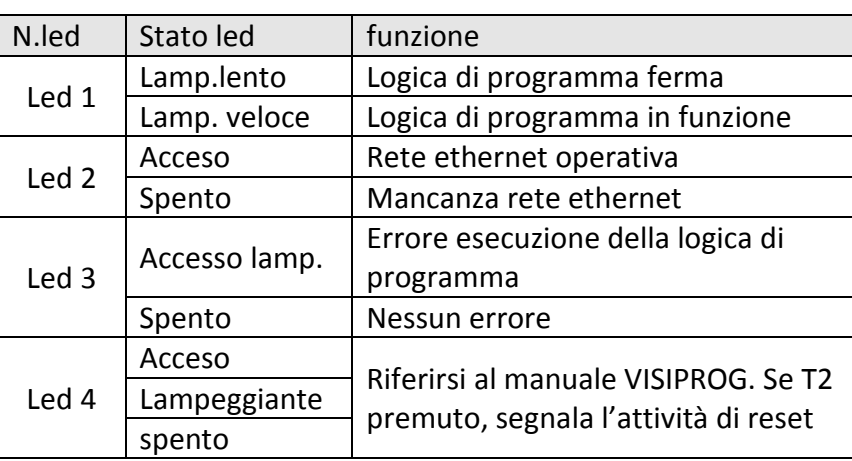

# **AVVERTENZA IMPORTANTE PER IL CORRETTO CABLAGGIO ELETTRICO**

Per un corretto collegamento elettrico, i cavi andranno intestati con i capicorda di adeguata dimensione nelle morsettiere a bordo della centralina. Al momento del collaudo, in assenza di capicorda o nel caso di lavoro non realizzato a regola d'arte (o provvisorio), il tecnico potrà decidere di sospendere il collaudo e le uscite future verranno addebitate secondo le tariffe in vigore.

In caso non vengano rispettate le condizioni richieste si riterrà decaduta la garanzia.

Cablaggi alimentazione

Il modulo necessita di alimentatori SELV\* con:

- tensione continua: 24 Vcc ±10% max 1,5 A;
- tensione alternata: 24 Vca ±10% 50/60 Hz max 1,5 A.

Prima di connettere il dispositivo alla rete elettrica assicurarsi di aver rispettato tutte le raccomandazioni di cablaggio presenti in questo allegato tecnico, oltre ad aver rispettato le regole della buona tecnica di di cablaggio elettrico.

Per poter utilizzare l'alimentazione ausiliaria VA, occorre alimentare il dispositivo con alimentazione 24 Vca.

\*tipo di logica del trasformatore – bassissima tensione di sicurezza

## Cablaggi Ingressi

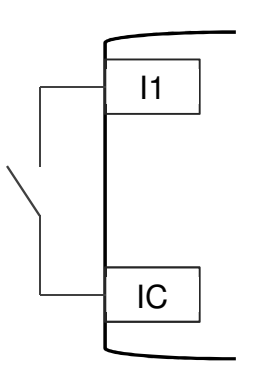

## INGRESSI DIGITALI

Il dispositivo è dotato di ingressi in grado di riconoscere lo stato di contatti elettrici privi di potenziale.

Assicurarsi che il contatto elettrico provenga da contatti relè, contatti optoisolati relè allo stato solido o da uscite digitali open-collector. Per le uscite open collector assicurarsi che l'emettitore del transistor sia connesso al polo CC ed il collettore sia connesso all'ingresso digitale.

#### INGRESSI UNIVERSALI

Il dispositivo consente di connettere diversi segnali eterogenei tra loro, siano essi digitali (contatti puliti), analogici (in tensione, in corrente) o sonde di temperatura (Pt100, NTC).

Ingressi universali per trasduttori linearizzati

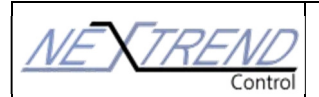

# SCHEDA **TECNICA TECNICA** ST.010.13 **CENTRALINAEASY 9**  $\begin{array}{|c|c|c|c|c|c|c|c|c|}\n\hline\n0&7/13&5 \text{ di 9}\n\end{array}$

Persone in grado di dare risposte

Persone in grado di dare risposte  $\sqrt{\frac{1}{n}}$ 

Persone in grado di dare risposte  $\sqrt{V_{\text{L}}}\sqrt{V_{\text{L}}}\sqrt{V_{\$ 

Persone in grado di dare Persone in grado di dare risposte <u>Persone in grado di dare risposte Persone in grado di dare risposte persone in grado di dare risposte persone in grado di dare risposte persone in grado di dare r</u>

Persone in grado di dare risposte

Persone in grado di dare risposte

Persone in grado di dare risposte

Agli ingressi U possono essere connessi sensori del tipo 0..10 Vcc, 2..10 Vcc o 0..20mA / 4..20mA. Gli ingressi possono essere configurati in corrente o in tensione attraverso la programmazione via software (Jumperless).

Prima di alimentare il trasduttore a monte occorre assicurarsi di aver correttamente programmato il regolatore, in caso contrario il dispositivo potrebbe danneggiarsi. Consultare il manuale del software di programmazione.

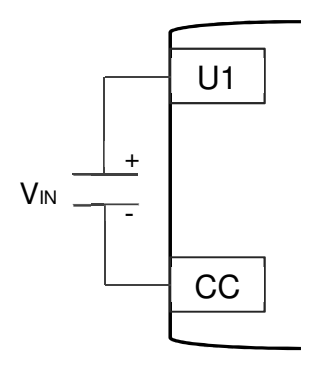

Per un collegamento con trasduttori con uscita in tensione:

Collegare il positivo al morsetto di ingresso universale del canale desiderato ed il negativo al comune dei segnali universali CC.

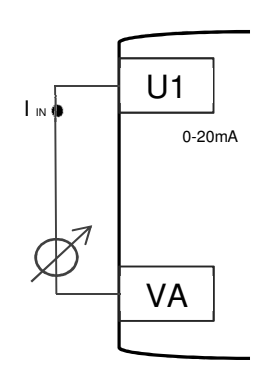

Per il collegamento di trasduttori in corrente è necessario distinguere 2 casi:

1) Sensori passivi che necessitano di essere alimentati mediante alimentazione ausiliaria: in tal caso è possibile utilizzare la tensione ausiliaria VA del regolatore, connettendo l'altro capo del sensore all'opportuno ingresso universale.

La tensione di alimentazione VA è selezionabile (12 Vcc, 20 Vcc, 24 Vcc) mediante l'opportuno jumper JPVa.

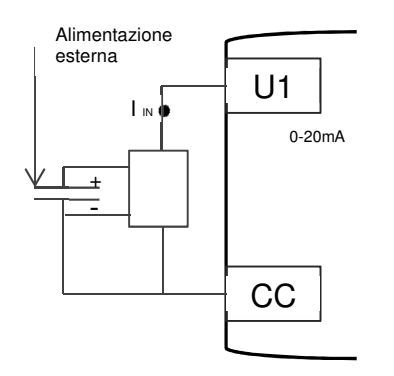

2) Sensori alimentati esternamente: in questo caso occorre cablare il segnale modulante della sonda tra il polo dell'ingresso universale ed il polo comune UC.

Per quanto riguarda l'alimentazione del sensore, occorre verificare che il segnale comune della stessa sia connesso anche al polo UC del regolatore

Nel caso di disturbi, può essere buona norma utilizzare cavi schermati e collegare lo schermo al morsetto denominato UC.

## Ingressi universali Pt100 e NTC 10 kOhm

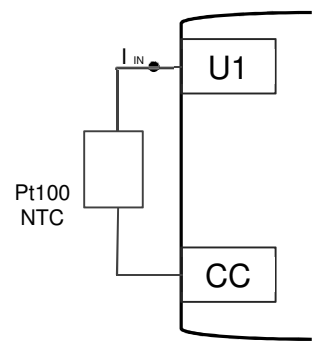

Agli ingressi universali del dispositivo possono essere connesse sonde di temperatura Pt100 e NTC. La programmazione dell'ingresso per la lettura di sonde di temperature Pt100 e NTC deve essere selezionata attraverso il software di programmazione.

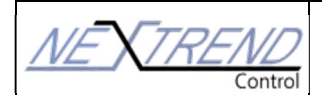

# SCHEDA **TECNICA** ST.010.13 **CENTRALINAEASY 9**  $\begin{array}{|c|c|c|c|c|c|c|c|}\n\hline\n0&7/13&6 \text{ di 9}\n\end{array}$

Persone in grado di dare risposte

Persone in grado di dare risposte

Persone in grado di dare risposte  $\sqrt{M_{\odot}}$ 

Persone in grado di dare Persone in grado di dare risposte <u>Persone in grado di dare risposte Persone in grado di dare risposte persone in grado di dare risposte persone in grado di dare risposte persone in grado di dare r</u>

 $\sum_{n=1}^{\infty}$ Persone in grado di dare risposte

Persone in grado di dare risposte

Persone in grado di dare risposte

Per le sonde Pt100 assicurarsi che i sensori impiegati siano rispondenti alla normativa DIN IEC 751. La resistenza di loop totale del cavo di collegamento deve essere inferiore a 20 Ohm (misura effettuata tra il morsetto di arrivo e quello di partenza del loop con la Pt100 cortocircuitata).

Nella scelta del sensore verificare che i fili che partono dal sensore siano elettricamente isolati dall'involucro metallico del sensore stesso. Eventuali correnti di dispersione verso l'involucro del sensore possono pregiudicare la precisione della lettura

## Ingressi digitali con contatti puliti

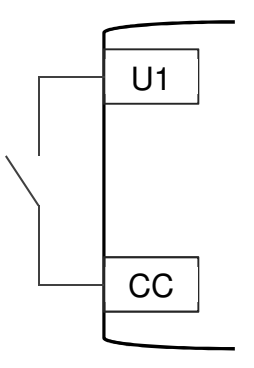

Agli ingressi U possono essere connessi contatti elettrici privi di potenziale. La selezione di tale modalità di funzionamento avviene mediante il software di programmazione del dispositivo. Lo schema a lato presenta un esempio di cablaggio per la lettura dello stato di un contatto elettrico sul primo ingresso universale.

Assicurarsi che il contatto elettrico provenga da contatti relè, contatti optoisolati di solid state relay o da uscite digitali open-collector. Per le uscite open collector assicurarsi che l'emettitore del transistor sia connesso al polo CC ed il collettore sia connesso all'ingresso digitale.

Cablaggi Uscite

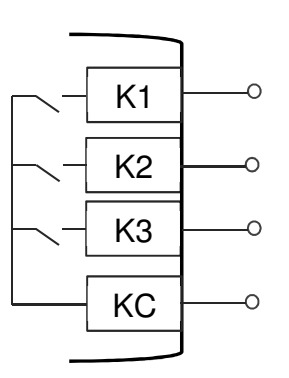

USCITE RELE'

Il dispositivo è dotato di contatti relè 5A e 16A.

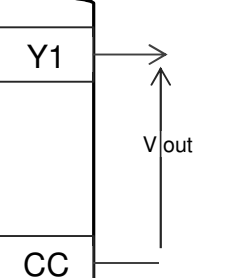

#### USCITE ANALOGICHE

l dispositivo consente di generare segnali modulanti 0…10Vcc tra il polo comune YC ed il relativo polo di uscita Y.

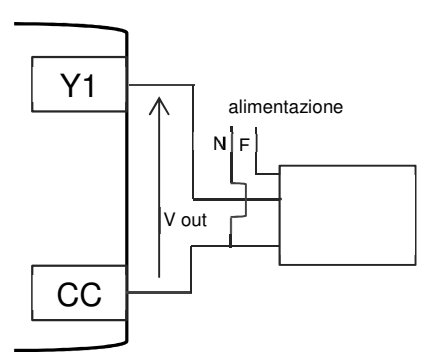

Nel caso di cablaggio di servoattuatori a tre poli ed alimentati con tensione alternata 24 Vca e comando modulante in tensione, è necessario connettere il neutro dell'alimentazione con il comune della tensione di comando 0..10Vcc. Un cablaggio errato può causare un danneggiamento del dispositivo. A fianco uno schema esemplificativo con connessione di un servomotore alla prima uscita modulante Y1.

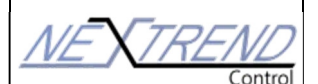

Cablaggi bus seriali

# Comunicazioni seriali RS485

Il dispositivo è dotato di due porte di comunicazione seriale:

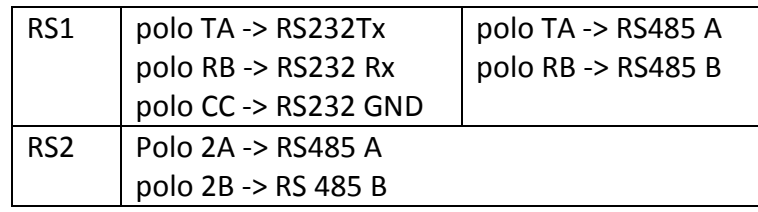

La porta RS1 è configurabile via jumper come porta RS232 o RS485, mentre la RS2 è una porta solo RS485. I principali parametri della comunicazione sono selezionabili mediante l'apposito software di programmazione.

Porre attenzione nel connettere tutti i rispettivi segnali correttamente alla linea di comunicazione, siano essi a due poli RS485 o a 3 poli RS232.

Assicurarsi che l'ultimo dispositivo connesso al bus RS485 sia dotato di un resistore di terminazione da 120 Ohm inserito. Qualora non fosse disponibile la terminazione provvedere ad inserire tra i poli "A" e "B" del bus un resistore esterno da 120 Ohm 1%.

Utilizzare cavi di connessione, schermati con connettori twistati conformi alle rispettive norme EIA RS-232 o EIA RS-485. Si raccomanda l'uso di cavo Belden 8162 (RS232) o di cavo Belden 9841 / 9844 o ITC VC8BU 2x1,5/3x2x0,35 AWG.

## Comunicazioni Ethernet TCP/IP

La versione ET è dotata di una porta 10/100 Mbit con protocollo Modbus RTU. Le principali caratteristiche della comunicazione sono selezionabili mediante l'apposito software di programmazione.

Utilizzare esclusivamente cavi precablati UTP CAT5E o CAT6 con plug RJ45. Qualora fosse necessario cablare i plug in cantiere, porre attenzione nel rispettare la piedinatura corretta. Una errata connessione potrebbe danneggiare irrimediabilmente il funzionamento della porta di comunicazione

Riferimenti normativi

Direttiva 2004/108/CE - "Per il ravvicinamento delle legislazioni degli Stati membri relative alla compatibili\ 22à elettromagnetica"

## Norme relative ai test di Emissione

• CEI EN 55022 - "Apparecchi per la tecnologia dell'informazione - Caratteristiche di radiodisturbo Limiti e metodi di misura"- Terza edizione – Giugno 1999 + Variante V1:2001.

- CEI EN 61000-6-3 Immunità per ambienti residenziali, commerciali e dell'industria leggera.
- CEI EN 61000-6-4 Emissioni per g\ 30i ambienti industiali.

# Norme relative ai test di Immunità

• CEI EN 55024 - "Apparecchiature per la tecnologia dell'informazione - Caratteristiche di immunità -Limiti e metodi di misura" – Prima edizione – Aprile 1999.

- CEI EN 61000-6-1 Immunità per ambienti residenziali, commerciali e dell'industria leggera.
- CEI EN 61000-6-2 Immunità per gli ambienti industriali.

Persone in grado di dare risposte

Persone in grado di dare risposte

Persone in grado di dare risposte 115

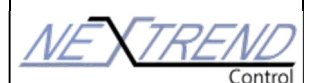

# SCHEDA **TECNICA** ST.010.13 **CENTRALINAEASY 9**  $\begin{array}{|c|c|c|c|c|c|c|c|c|}\n\hline\n0 & 7/13 & 8 \text{ di } 9\n\end{array}$

Persone in grado di dare risposte

Persone in grado di dare risposte

Persone in grado di dare risposte

Persone in grado di dare Persone in grado di dare risposte <u>Persone in grado di dare risposte Persone in grado di dare risposte persone in grado di dare risposte persone in grado di dare risposte persone in grado di dare r</u>

Persone in grado di dare risposte

Persone in grado di dare risposte

Persone in grado di dare risposte

Trattamento dei rifiuti

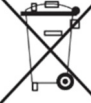

Informazione agli utenti per il corretto trattamento dei rifiuti di apparecchiature elettriche ed elettroniche (RAEE)

In riferimento alla Direttiva 2002/96/CE del Parlamento Europeo e del Consiglio del 27 gennaio 2003 e alle relative normative nazionali di attuazione, si informa il Cliente che:

- sussiste l'obbligo di non smaltire i RAEE come rifiuti urbani e di effettuare, per detti rifiuti, una raccolta separata;
- per lo smaltimento vanno utilizzati i sistemi di raccolta pubblici o privati previsti dalla leggi locali. È inoltre possibile riconsegnare al distributore l'apparecchiatura a fine vita in caso di acquisto di una nuova;
- questa apparecchiatura può contenere sostanze pericolose: un uso improprio o uno smaltimento non corretto potrebbe avere effetti negativi sulla salute umana e sull'ambiente;
- il simbolo (contenitore di spazzatura su ruote barrato) riportato sul prodotto o sulla confezione e sul foglio istruzioni indica che l'apparecchiatura è stata immessa sul mercato dopo il 13 agosto 2005 e che deve essere oggetto di raccolta separata;
- in caso di smaltimento abusivo dei rifiuti elettrici ed elettronici sono previste sanzioni stabilite dalle vigenti normative locali in materia di smaltimento.trattamento dei rifiuti di apparecchiature elettriche ed elettroniche (RAEE).

#### Avvertenze

Si raccomanda di leggere attentamente il presente libretto prima di installare il modulo e comunque prima della messa in servizio del modulo stesso.

La garanzia per un buon funzionamento e di rispondenza delle performance descritte del prodotto al servizio previsto, è strettamente dipendente dalla corretta applicazione di tutte le istruzioni che sono contenute in questa scheda tecnica e ad una buona progettazione software della logica di impianto.

La presente scheda tecnica costituisce parte integrante del prodotto acquistato e deve essere consegnato agli operatori del settore incaricati del montaggio. Questa documentazione tecnica comprende tutte le informazioni necessarie per il buon utilizzo e la migliore conservazione del prodotto.

Si raccomanda di far installare 'apparecchiatura da personale qualificato e formato in modo opportuno. La mancata osservanza delle presenti istruzioni per il montaggio, il controllo e la manutenzione può causare danni alle persone ed all'apparecchiatura stessa.

Per garantire un funzionamento corretto e sicuro del dispositivo, è importante sottoporlo ad una manutenzione periodica da parte di un installatore o di una società autorizzata.

I componenti di questi moduli possono oltanto essere sostituiti con componenti di fabbrica originali. Qualsiasi ntervento non esplicitamente autorizzato sui componenti o parti interne, nonchè su tutti gli accessori forniti a corredo, comporta la decadenza della responsabilità del costruttore.

I prodotti sono costruiti rispettando le più rigorose attenzioni qualitative e le tecniche dello stato dell'arte, questo tuttavia non garantisce che tutti gli aspetti del prodotto e del relativo software di programmazione corrispondano a tutte le specifiche dell' applicazione finale. Il Cliente (costruttore, progettista, system integrator o installatore dell'equipaggiamento finale) si assume ogni responsabilità e rischio in merito all'installazione / programmazione / configurazione del prodotto per il raggiungimento dei risultati previsti .

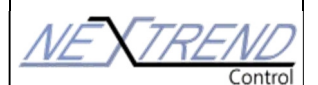

# SCHEDA **TECNICA TECNICA** ST.010.13 **CENTRALINAEASY 9**  $\begin{array}{|c|c|c|c|c|c|c|c|}\n\hline\n0&7/13&9 \text{ di 9}\n\end{array}$

Persone in grado di dare risposte

Persone in grado di dare risposte /

Persone in grado di dare risposte  $\sqrt{V_{\text{L}}^2}$ 

Persone in grado di dare Persone in grado di dare risposte <u>Persone in grado di dare risposte Persone in grado di dare risposte persone in grado di dare risposte persone in grado di dare risposte persone in grado di dare r</u>

Persone in grado di dare risposte

 $\mathbb Z$  Persone in grado di dare risposte  $\mathbb Z$ 

Persone in grado di dare risposte

Ogni prodotto, in relazione al suo avanzato livello tecnologico, necessita di una fase di qualifica / configurazione / programmazione / messa in funzione affinché possa funzionare al meglio per l'applicazione specifica. L'assenza da parte dell'operatore di una adeguata fase di studio può generare malfunzionamenti nei prodotti finali di cui il costruttore non potrà essere ritenuto responsabile.

Per migliorare la lettura in ambienti particolarmente disturbati da dispositivi di potenza (driver per motori in c.c./c.a. contattori ecc.) è buona norma seguire le seguenti precauzioni: usare cavi schermati, tenere sempre i cavi di collegamento più corti possibile, effettuare una canalizzazione separata tra segnali dei sensori e conduttori portanti di potenza, collegare tutte le calze metalliche dei cavi di collegamento con le sonde solo all'arrivo sul dispositivo lasciandole scollegate in partenza (correnti parassite sugli schermi possono indurre disturbi che rendono la lettura incerta).

Evitare che i circuiti elettronici si bagnino. La pioggia, l'umidità e tutti i tipi di liquidi o la condensa contengono sostanze minerali corrosive che possono danneggiare i circuiti elettronici. In ogni caso il prodotto va usato o stoccato in ambienti che rispettano i limiti di temperatura ed umidità specificati.

Non installare il dispositivo in ambienti particolarmente caldi. Temperature troppo elevate possono ridurre la durata dei dispositivi elettronici, danneggiarli e deformare o fondere le parti in plastica. In ogni caso il prodotto va usato o stoccato in ambienti che rispettano i limiti di temperatura ed umidità specificati.

Non tentare di aprire il dispositivo in modi diversi da quelli indicati nel manuale. Salvo diversamente specificato ogni operazione che interessa l'apertura del dispositivo deve essere svolta con i cavi di alimentazione al dispositivo disconnessi.

Non fare cadere, battere o scuotere il dispositivo, poiché i circuiti interni e i meccanismi potrebbero subire danni irreparabili. Non usare prodotti chimici corrosivi, solventi o detergenti aggressivi per pulire il dispositivo.

Il costruttore si riserva il diritto di modificare le caratteristiche tecniche e costruttive per migliorare il prodotto stesso senza obbligo di preavviso.

La ditta Fotir srl si riserva il diritto di apportare miglioramenti e modifiche ai prodotti descritti ed ai relativi dati tecnici in qualsiasi momento e senza preavviso.Utilizzare sempre alle istruzioni allegate ai componenti forniti; la presente scheda è un ausilio qualora esse risultino troppo schematiche.<br>Schematiche.<br>Per qualsiasi dubbio problema o chiarimento il nostro uffi

Per qualsiasi dubbio, problema o chiarimento, il nostro ufficio tecnico è sempre a Vostra disposizione.